# BUILDING AGGREGATION: WHOLE-PART WITH POINTERS

The whole *can* create its parts,

or the program can create the parts

Delroy A. Brinkerhoff

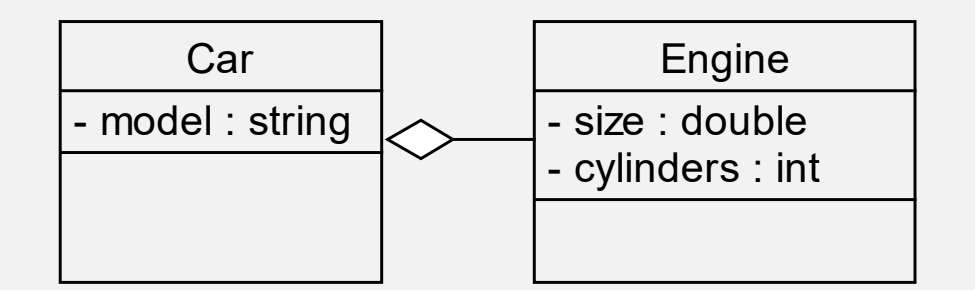

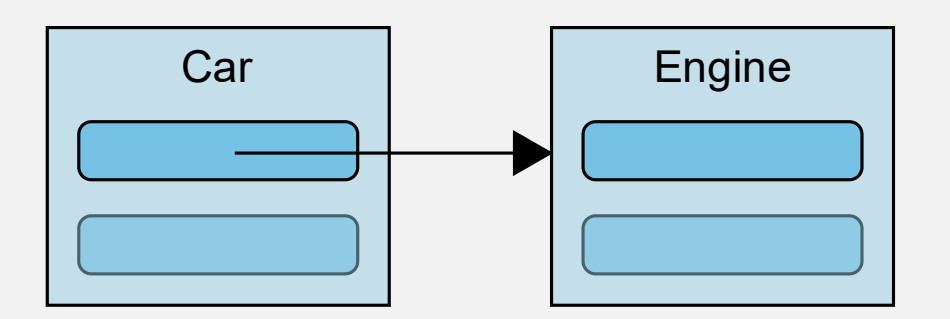

# Engine | AGGREGATION

C++ implements aggregation with pointer member variables

- Variables are not shown as class attributes in UML diagrams
- Programmers translate the aggregation connector into a variable
- Variables are defined in class scope in the whole class
- A pointer in the whole object points to an instance of the part object

# PERSON CLASS

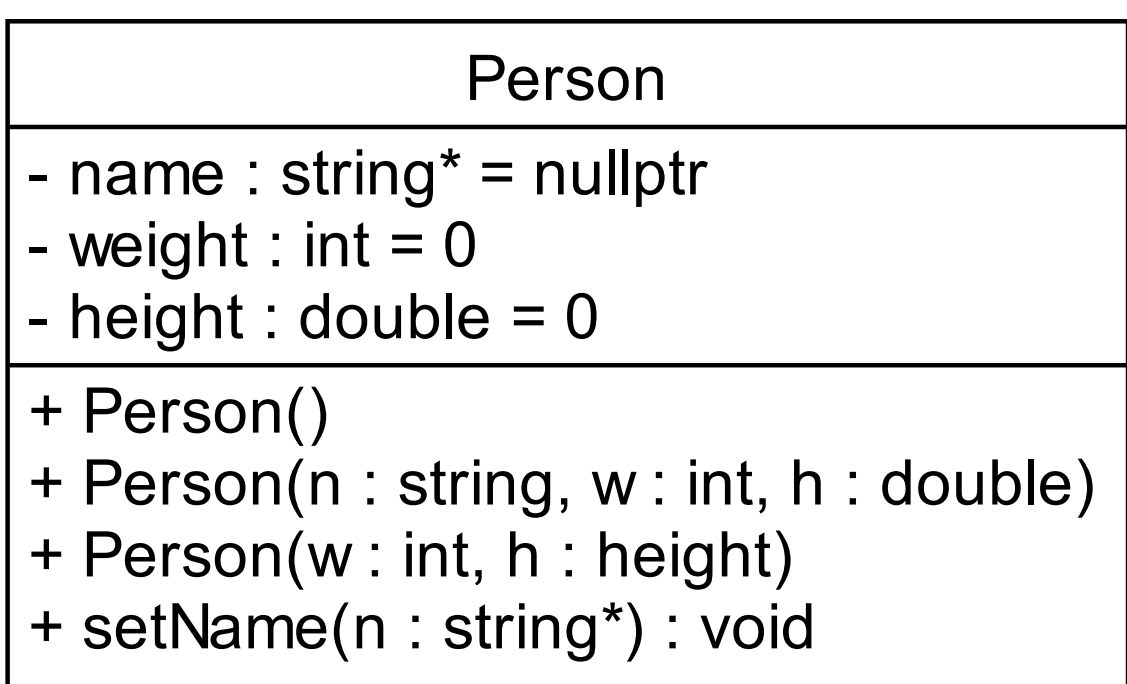

#### PERSON CLASS MEMBER FUNCTIONS

```
public:
    Person() : name(nullptr),
          weight(0), height(0) {}
    Person() {}
    Person(string n, int w, double h)
        : name(new string(n)),
          weight(w), height(h) \{\}Person(int w, double h)
        : name(nullptr),
          weight(w), height(h) {}
```

```
void setName(string* n)
\{if (name != nullptr)
        delete name;
    name = n;}
```
### CONSTRUCTOR INITIALIZATION

```
class Car
                                               {
                                                   private:
                                                       Engine* motor;
                                                       string model;
                                                   public:
                                                       Car(string m, double s, int c)
                                                           : motor(new Engine(s, c)), model(m) {}
                                                       Car(string m, Engine* e)
                                                           : motor(e), model(m) \{\}class Engine
{
    private:
       double size;
       int cylinders;
    public:
       Engine(double s, int c) 
            : size(s), cylinders(c) {}
};
```

```
};
```
#### **Warehouse**

### - spares : Engine\*[10]

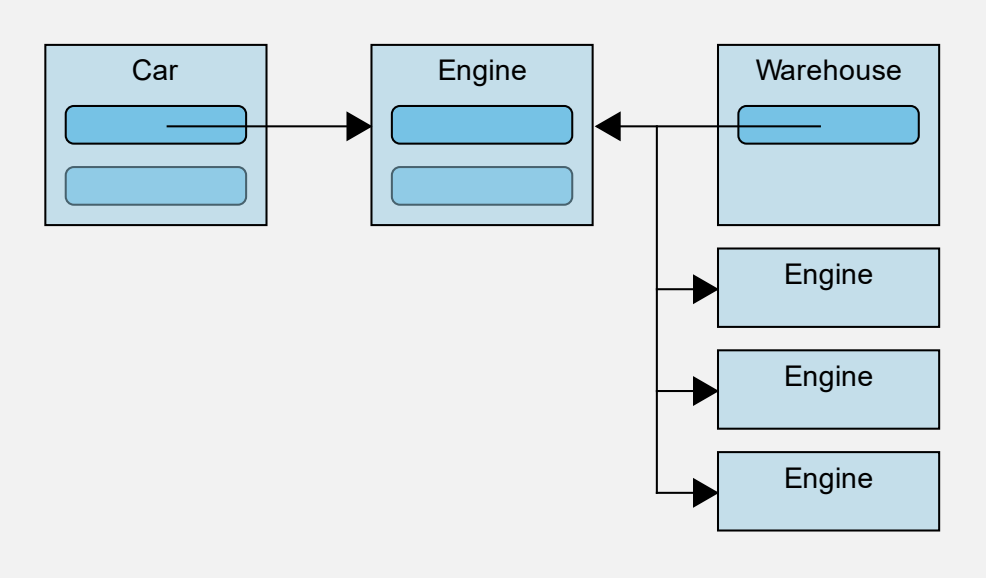

### OWNERSHIP AND RESPONSIBILITY

• Aggregation allows part sharing When two wholes share a part Which whole "owns" the part? Which whole has responsibility for the part? Which whole destroys the part?

• Creating the part is unimportant

#### SETTER INITIALIZATION AND MANAGEMENT

```
class Car
{
   private:
       Engine* motor = nullptr;
       string model;
   public:
       Car(String s) : model(s) {}void set_motor(double s, int c);
       void set_motor(Engine* e);
};
```

```
void car::set_motor(double s, int c)
\{if (motor != nullptr)
       delete motor;
  motor = new Engine(s, c);
}
void car::set_motor(Engine* e)
\{if (motor != nullptr)
       delete motor;
   motor = e;}
```
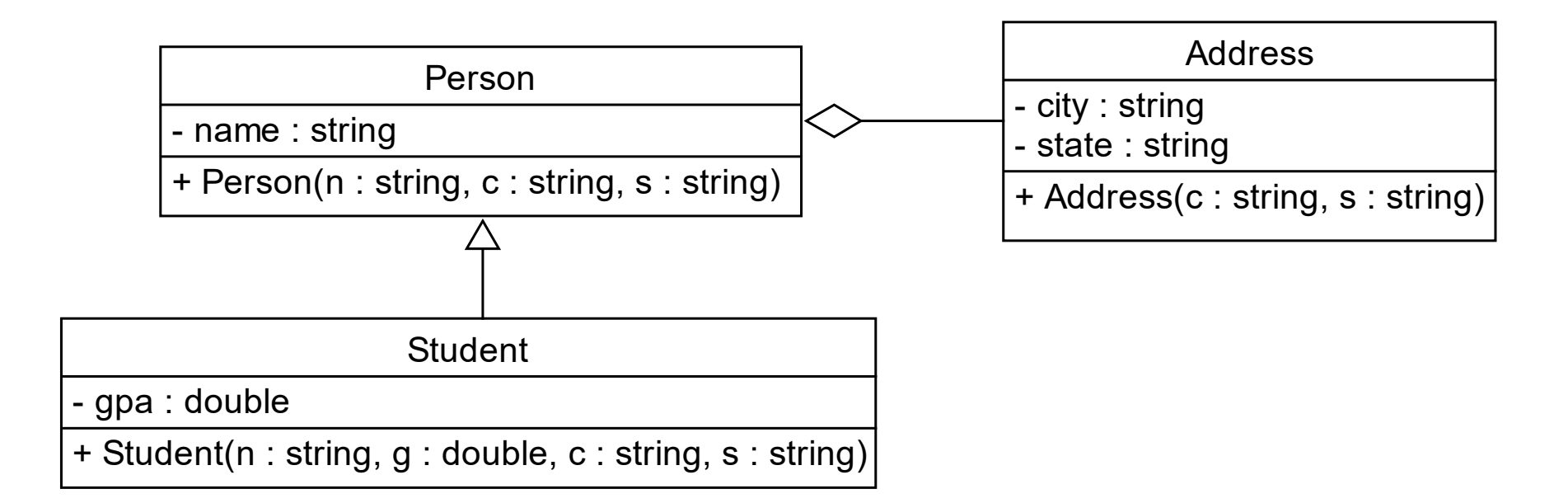

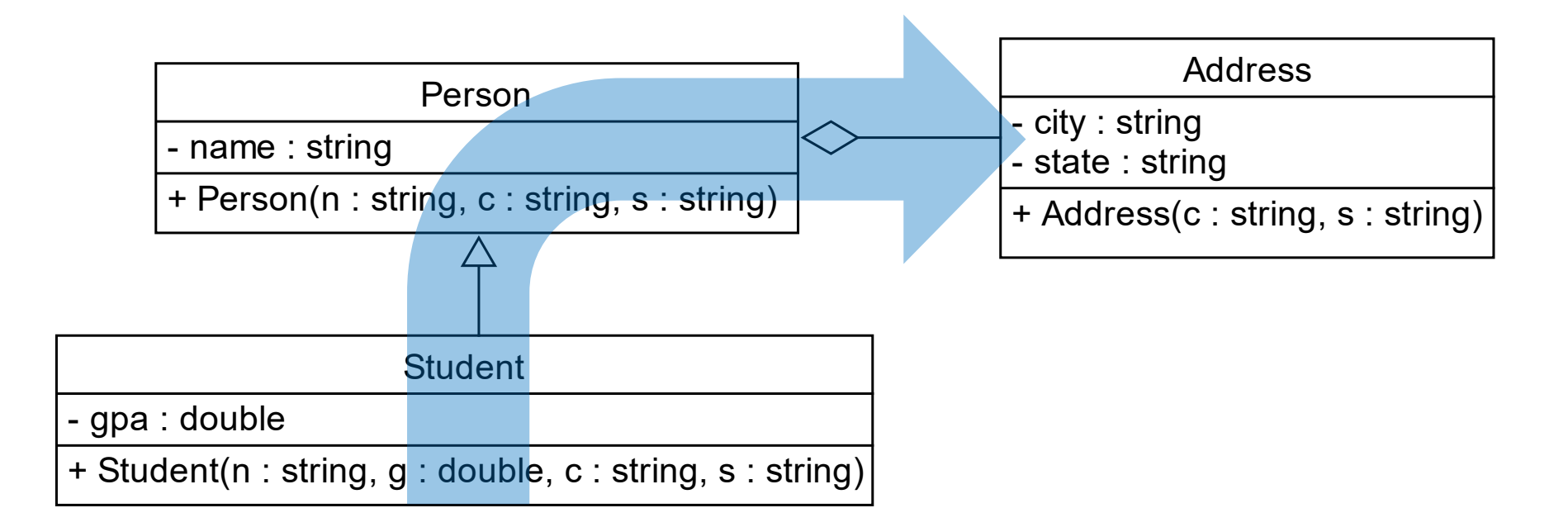

#### MULTI-CLASS EXAMPLE 1

```
class Address
  {
      private:
          string city;
          string state;
      public:
         Address(string c, string s)
          : city(c), state(s) {}
 };
                                              class Person
                                              \{private:
                                                      string name;
                                                      Address* addr; // aggregation
                                                  public:
                                                      Person(string n, string c, string s)
                                                           : addr(new Address(c, s)),
                                                            name(n) \{\}};
class Student : public Person
{
    private:
        double gpa;
    public:
        Student(string n, double g, string c, string s) : Person(n, c, s), gpa(g) {}
};
```
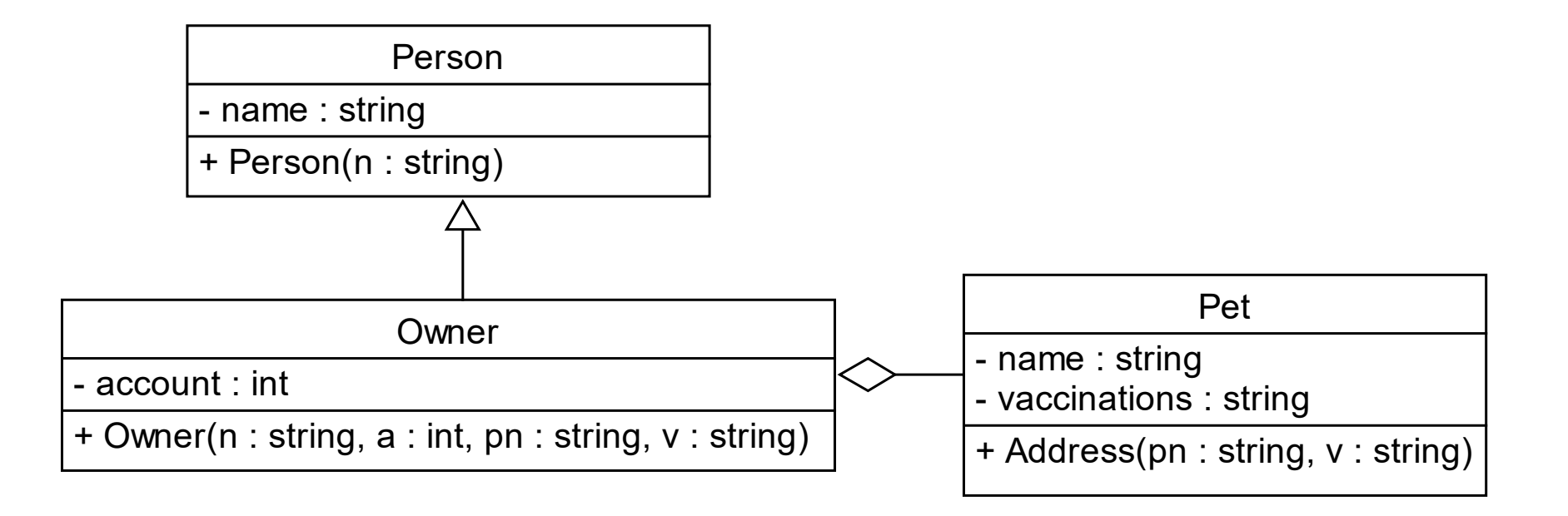

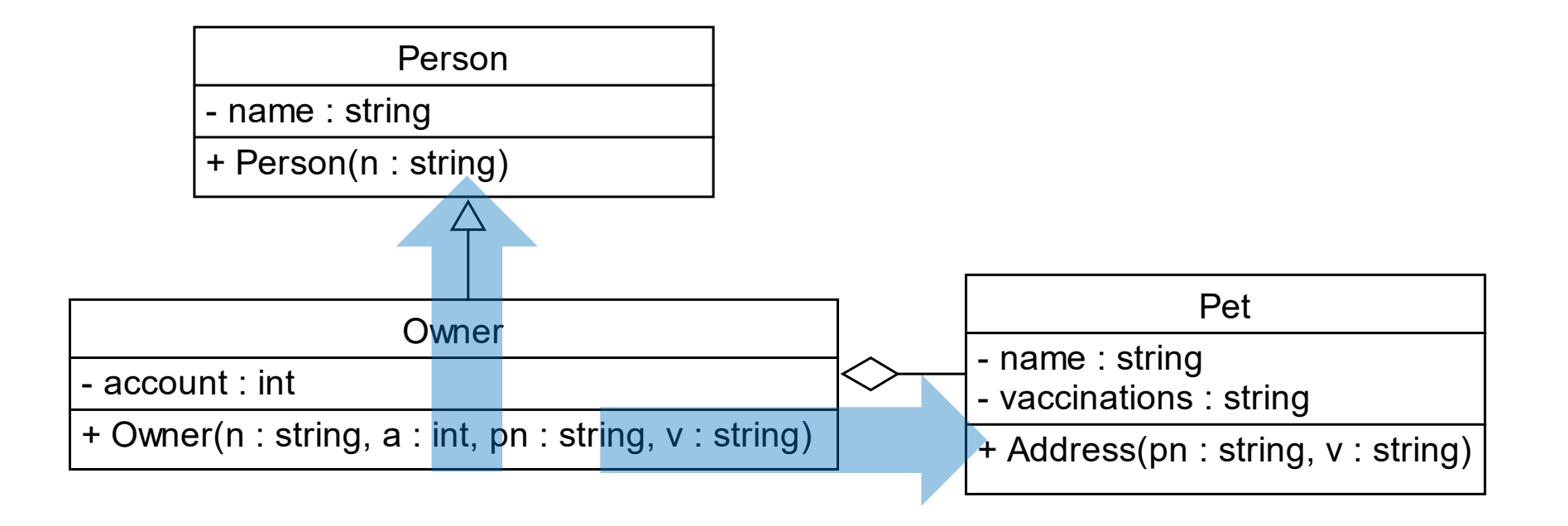

```
class Pet
{
    private:
        string name;
        string vaccinations;
    public:
        Pet(string pn, string v)
             : name(pn), vaccinations(v) \{\}};
                                                      class Person
                                                      \mathcal{L}private:
                                                          public:
                                                      };
class Owner : public Person
{
    private:
        Pet* my pet; // aggregation
        int account;
    public:
        Owner(string n, int a, string pn, string v)
             : Person(n), my_pet(new Pet(pn, v)), account(a) {}
};
```
## MULTI-CLASS EXAMPLE 2

```
string name;
Person(string n) : name(n) {}
```